Часто в задачах с группой переменных одного типа необходимо выполнить одни и те же действия.

В этом случае удобно использовать составную структуру данных – массив.

**Массив** – совокупность определенного числа пронумерованных однотипных данных, называемых **элементами массива**, имеющих общее имя.

Все элементы массива индексируются последовательно, начиная с нуля.

Поэтому массивы данных удобно обрабатывать в цикле с параметром.

Размещение элементов массива в памяти выполняется последовательно в смежных ячейках.

тип элементов массива

Формат описания одномерного массива:

**тип** идентификатор[константное\_выражение];

имя массива размерность массива – число элементов

**Имя массива** хранит **адрес первого элемента**  массива.

Количество элементов в массиве определяет размер массива и является **константным выражением**.

Обращение к элементам массива производится по имени массива и индексу элемента.

**Примеры:**  Пусть описан одномерный массив: *int a*[10]; объявлен массив из 10 элементов целого типа: *a***[0],** *a***[1],** *a***[2],** *a***[3],** *a***[4],** *a***[5],***a***[6],** *a***[7],** *a***[8],** *a***[9]** индекс последнего элемента на 1 меньше размерности массива

*float array*[15];

массив вещественных переменных *array*[0], *array*[1], *array*[2], … *array*[14] Задание значений элементов

При объявлении массива под каждый элемент массива в памяти будет выделено необходимое количество ячеек – **sizeof(тип)**, содержимое которых – мусор.

**Способы задания значений** элементов:

1. Используя операторы присваивания, можно каждому элементу присвоить свое значение: Пусть например: *int* a[4];  $a[0]=2;$  $a[1]=4;$  $a[2]=6;$ 

2. Объявление массива с одновременной инициализацией значений элементов

**тип** имя массива[размерность]= $\{3\mu a\mu 0, 3\mu a\mu 1, ..., 3\mu a\mu N-1\};$ Примеры:

*int mass[10]={2, 4, 6, 8, 10, 12, 14, 16, 18, 20};*

mass[0] mass[1] mass[9]

*float f*[8]={2.5, 3.5, 6.3, 8.1};

это равнозначно заданию массива

*float f*[8]={2.5, 3.5, 6.3, 8.1, 0, 0, 0, 0};

т.е. недостающие элементы обнуляются

```
Rosmowuo объявление массива без указания<br>#include<iostream. >
#include <stdlib.h>
using namespace std;
     \text{min} () and \text{min} () and \text{min} and \text{min} and \text{min} and \text{min} and \text{min} and \text{min} and \text{min} and \text{min} and \text{min} and \text{min} and \text{min} and \text{min} and \text{min} and \text{min} and \text{min} and \text{min} and
{ int n=10, A[] = {3, 5, 1, 6, 2, 4, 8, 3, 7, 2};<br>for (int i=0; i<n; i++)
          \text{cout} \times \text{A}[i] \times \text{C}, ";
  cout<<endl;<br>system("pause");
                             int array[ ]={1, 3, 5, 7, 9};
     D:\ковчег\Алутина\Программирование\К занятиям\Задания к занять
3 5 1 6 2 4 8 3 7 2<br>Для продолжения нажмите любую клавишу
     для и дексовности<br>,
```
### Задание значений элементов

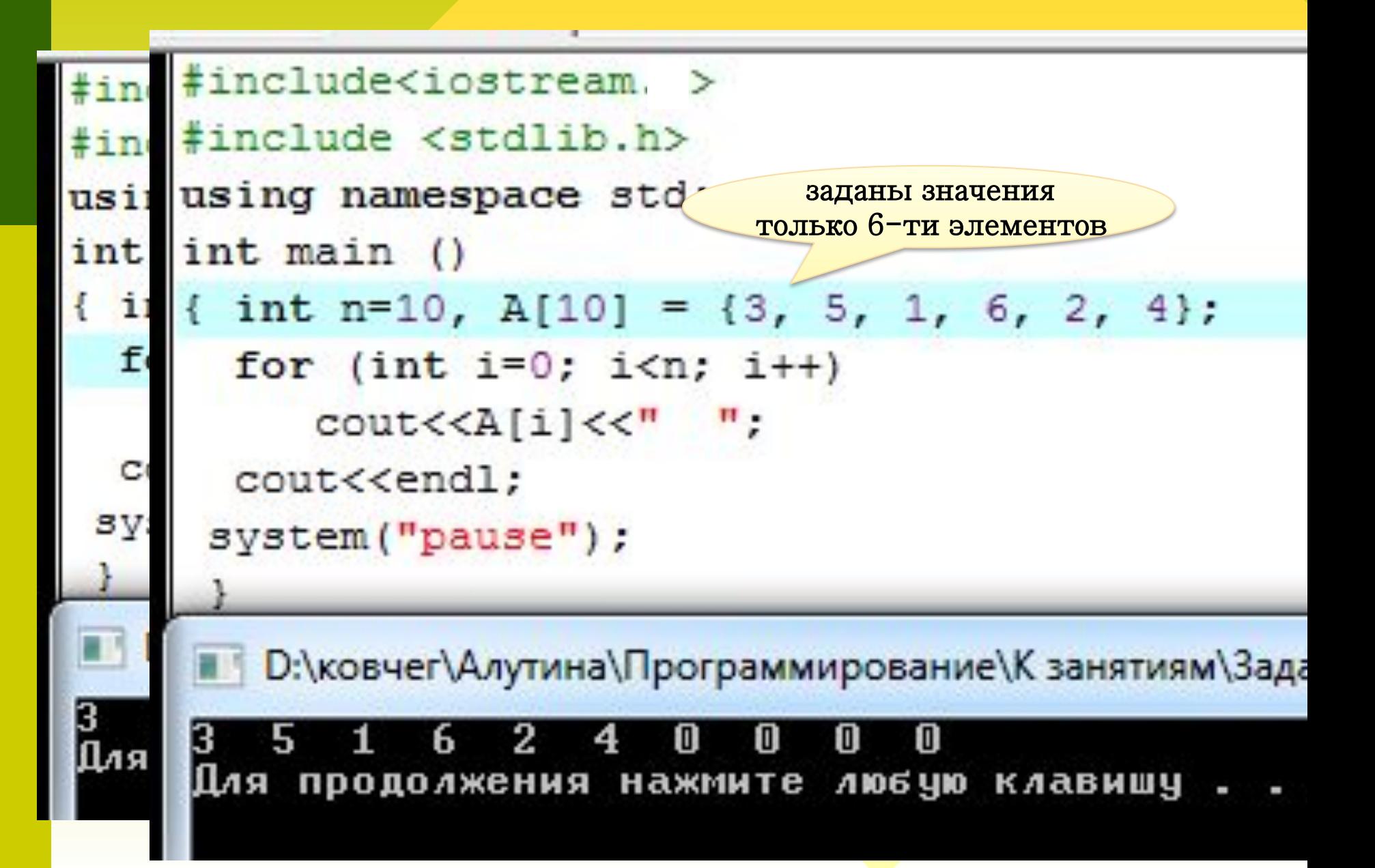

```
#include<iostream. >
  Задание значений элем
                                                               #include <stdlib.h>
                                                               using namespace std;
3. Можно задавать значения эл
                                                               int main ()
                                                               { const int n=10;
с клавиатуры:
                                                                  int A[10];Пример. Ввод с клавиатуры
                                                                  cout<<"VVodite znacheniya elementov\n ";
                                                                  for (int i=0; i<n; i++)
                                                                       \{count<<"A["<<i<<"] = ";массива:
                                                                        cin>>A[i];\#include iostream >
                                                                        cout<<endl;
\#include \lestdlib.h >for (int i=0; i<n; i++)
                                                                       \texttt{cout} \ll A[i] \ll Tп,
using namespace std;
                                                                  cout<<endl;
int main ()system ("pause");
                                                                    •• D:\ковчег\Алутина\Программирование\К занятиям\Задания
{ const int n=10; int A[n];
                                                                    UUodite znacheniya elementov
  cout<<"VVodite znacheniya elementov
                                                                     A[0] = 5A [1] = -2for (int i=0; i\leq n; i++)
                                                                    A[2] = 4{cout<<"A["<<i<<"]=";
                                                                    A[3] = -3\text{cin} \geq \geq \text{A[i]};
                                                                    A[4] = 7\text{cout} \leq \text{endl}; \qquad \}A [5] = 4for (int i=0; i\leq n; i++)
                                                                    A[6] = 11A[7]-14\mathcal{H}_u \blacksquare \blacksquare \text{cout} \leq \text{endl};
                                                                    A [9] = 0system("pause");
                                                              \sqrt{c+1}-2-3
                                                                                               7
                                                                                                           1132
                                                                                                                  14
                                                                    Для продолжения нажмите любую клавишу
                                                              IMME
                                                              \sqrt{c+1}
```

```
#include <stdlib.h>
#include <iostream>
using namespace std;
const int n=5:
int \text{main}(){ int k, array[n];
   for (k=0; k<n; k++)cout<<"\nVvedite "<<k<<" element ";
        \text{cin}\rightarrow\text{array}[k];
     y
   system ("Pause");
   ■ D:\ковчег\C++\Безымянный7.ехе
  Uvedite 0 element 3
  Uvedite 1 element 1
  Uvedite 2 element -2Uvedite 3 element 7
  Uvedite 4 element -5
   Для продолжения нажмите любую клавишу . . .
```
Значения элементов массива можно задавать с помощью функции, вырабатывающей «случайные числа».

Для получения случайных чисел служит функция *rand*( ), которая возвращает случайное число из диапазона от 0 до значения константы *RAND\_MAX* (как правило, эта константа равна 32767, но оно может быть и больше, в зависимости от компилятора 2 147 483 647).

Функция *rand( )* (как и константа *RAND\_MAX*) описана в файле *stdlib.h*:

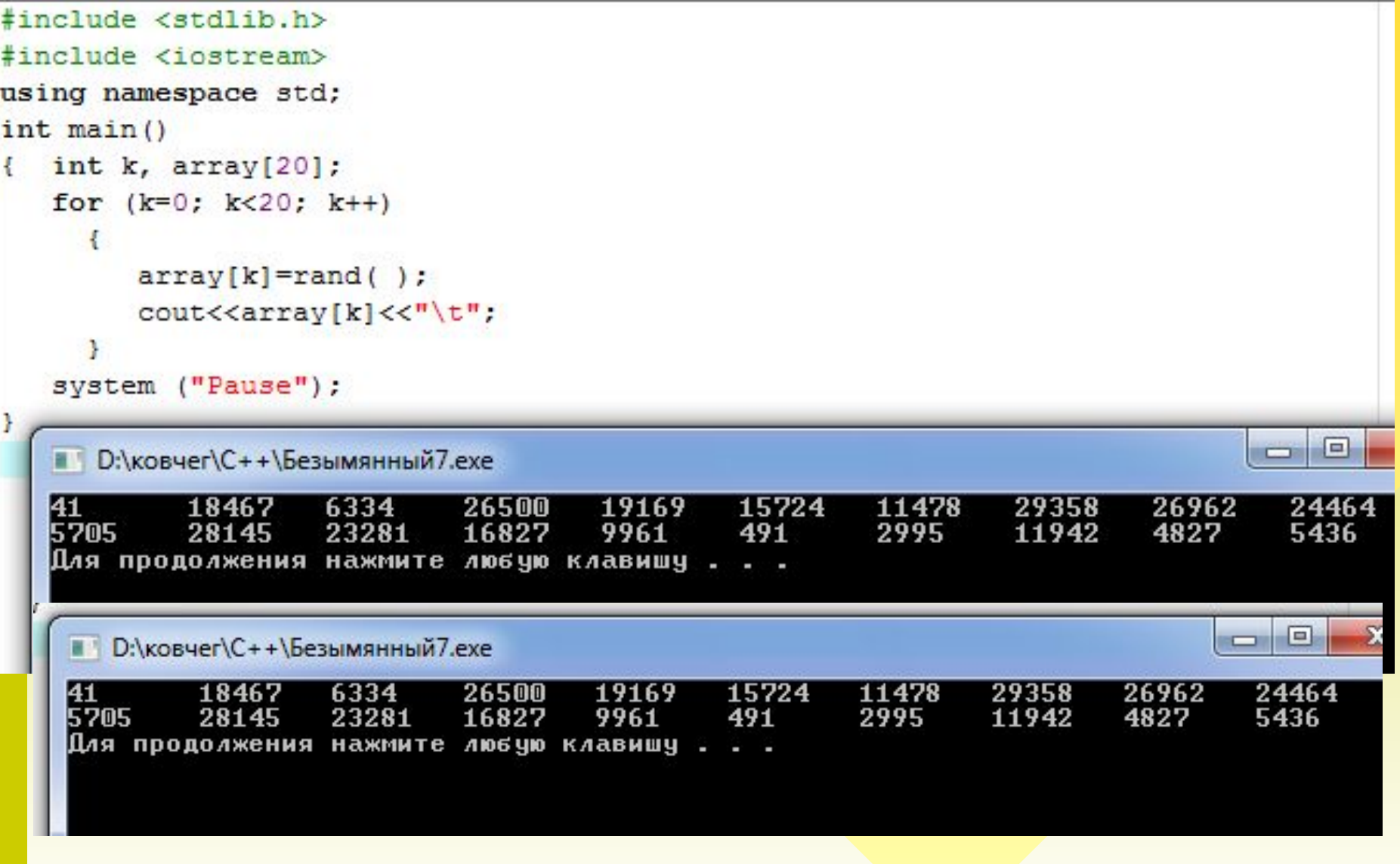

### Задание значений элементов

4. Можно задавать значения элементов, используя датчик случайных чисел: #include<iostream.h> #include <stdlib.h> Пример. using namespace std; #include<iostream>  $int$  main  $()$  $\#$ include  $\le$ stdlib.h> { const int n=10; int A[10]; using namespace std; cout<<"Poluchennie elementi massiva \n ";  $int \, \text{main}$   $()$ for (int  $i=0$ ;  $i;  $i++$ )$ { const int n=10;  $\{ A[i] = rand()$ \$100; int A[n]: Используя операцию % агіз $\langle\langle\cdot\rangle$ cout << "> (остаток от деления) получим число из диапазона 0.99 for (int i=0; i $\leq n$ ; i<sup>-1</sup> system ("pause") ;  ${A[i] = rand() \% 100;}$ **•• D:\ковчег\Алутина\Программирование\К занятиям\Задания к заня** cout  $\leq$  A[i]  $\leq$ "; Poluchennie elementi massiva 58 62 69 78 64 67 34 0 24 Для продолжения нажмите любую клавишу . Получили одинаковые последова-тельности «псевдослучайных» чисел **38HR** system("pause"); Poluchennie elementi massiva 78 41 58 24 62 64 69 Для продолжения нажмите любую клавишу . .

Массивы В примере функция *rand()* постоянно возвращает одну и ту же **последовательность псевдослучайных чисел**. В реальных программах желательно получать разные последовательности случайных чисел. Необходимо использовать функцию *srand()*, которая инициализирует последовательность случайных чисел для функции *rand()*. Функцию *srand()* достаточно вызвать только один раз в начале программы, для ее работы необходимо подключить заголовочный файл библиотеки *time.h*: *#include <time.h> int main()*

*{ srand((unsigned)time(NULL));*

 *…*

*}*

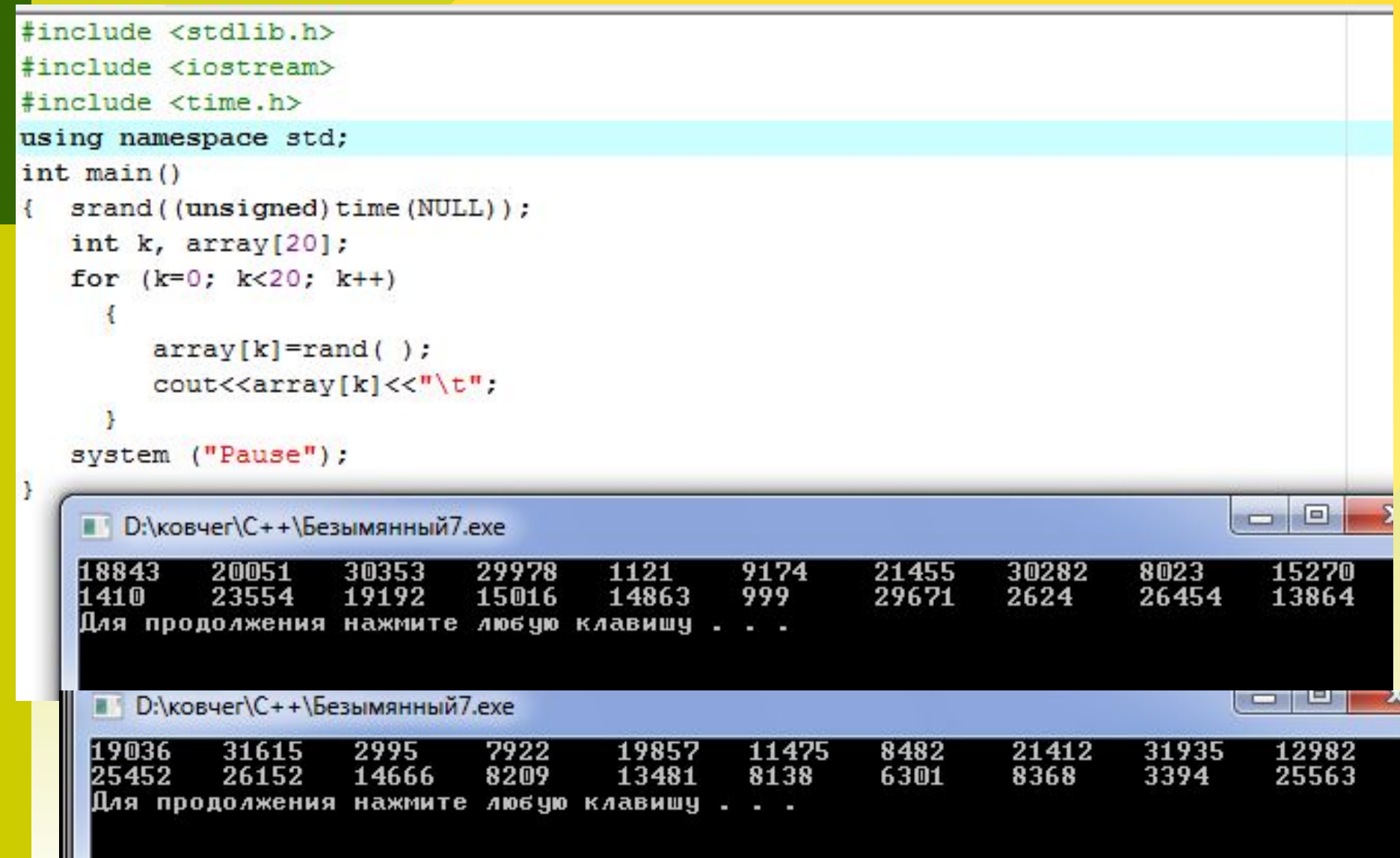

### Задание значений элементов

#### Необходимо инициализировать счетчик случайных чисел.

Пример.  $\#$ include iostream >  $\#$ include  $\le$ stdlib.h>  $\#$ include  $\le$ time.h> using namespace std;  $int \, \text{main}$  () { const int n=10; srand((unsigned) time(N int  $A[n]$ ; cout << "Poluchennie elem for (int i=0; i $\leq n$ ; i++)  ${A[i]=rand() \% 100;}$  $\text{cout} \leq \text{endl}$ ; system("pause");

```
#include<iostream.h>
#include <stdlib.h>
#include <time.h>
using namespace std;
int main(){ const int n=10;
  srand ((unsigned) time (NULL));
  int A[10];cout<<"Poluchennie elementi massiva \n ":
  for (int i=0; i<n; i++)
     {A[i] = rand()$100;
        \text{count} < A[i] < \langle " \quad " \quadcout<<endl;
 system ("pause");
   • D:\ковчег\Алутина\Программирование\К занятиям\Задания к занятия
  Poluchennie elementi massiva
                                      80
                                            59
                                                       22
                                25
   45
                                                  44
                     42
                          65
  Для продолжения нажмите любую клавишу . . .
     D:\ковчег\Алутина\Программирование\К занятиям\Задания к занятия
  Poluchennie elementi massiva
                                              97
                                                    77
                                   56
                                        31
        67
              13
                             43
  Для продолжения нажмите любую клавишу . . .
```
Основные типы задач при работе с массивами

- 1. Поиск элементов и/или их индексов, удовлетворяющих некоторому условию (например: максимума или минимума).
- 2. Нахождение суммы, произведения, среднего арифметического и т.п. элементов массива или его части.
- 3. Замена элементов удовлетворяющих заданному условию.
- 4. Упорядочивание элементов массива (сортировка).
- 5. Подсчет количества элементов, удовлетворяющих заданному условию.
- 6. Одновременная обработка нескольких массивов.

### Основные этапы решения задач с массивами

- 1. Объявление массива.
- 2. Выбрать способ задания элементов массива и задать значения.
- 3. Обработка элементов массива по условию задачи.
- 4. Вывод результатов или вывод обновленного массива.

В некоторых случаях можно выполнять 1 этап одновременно со 2-м (инициализировать при объявлении). Объединить 2-й и 3-й этапы в одном цикле или 3-й с 4-м (при этом необходимо помнить о целесообразности такого объединения).

### Пример: Найти количество отрицательных элементов

```
#include <stdlib.h>
#include <iostream>
using namespace std;
const int n=5;
int main ()
{ int i, k=0, array[n];
   for (i=0; i<n; i++){ cout<<"\nVvedite "<<i<<" element ";
      cin>>array[i];
     Y.
   for (i=0; i<n; i++)if (array[i]<0) k++;cout<<"\n Negative elementov "<<k<<endl;
   system ("Pause");
   ■ D:\ковчег\C++\Безымянный7.ехе
  Uvedite 0 element -2Uvedite 1 element -1Uvedite 2 element 0
  Uvedite 3 element -5
  Uvedite 4 element 9
   Negative elementov 3
  Для продолжения нажмите любую клавишу . .
```
### Обработка массивов

```
#include<iostream.h><br>#include <stdlib.h>
  using namespace std;
    int main ()
        int A[j = \{3, 5, 1, 6, 2, 4, 8, 3, 7, 2\};{ cout << "element" Вычисление размера массива
      for (int i=0; i<size \sqrt{s}izeof(int); i++)
                \text{cout} \times \text{A} \left[ \text{i} \right] \times \text{C}{\bf I}cout<<endl;
    system ("pause");
course the second series of the series of the series of the series of the series of the series of the series of the series of the series of the series of the series of the series of the series of the series of the series o
           I" D:\ковчег\Алутина\Программирование\К занятиям\Задания к за
}
         elementi massiva
                                  6\quad 28
           з
                  4 \quadз
                                                                         7
                                                                                2
                          \blacksquareДля продолжения нажмите любую клавишу . .
```
# Обработка массивов

}

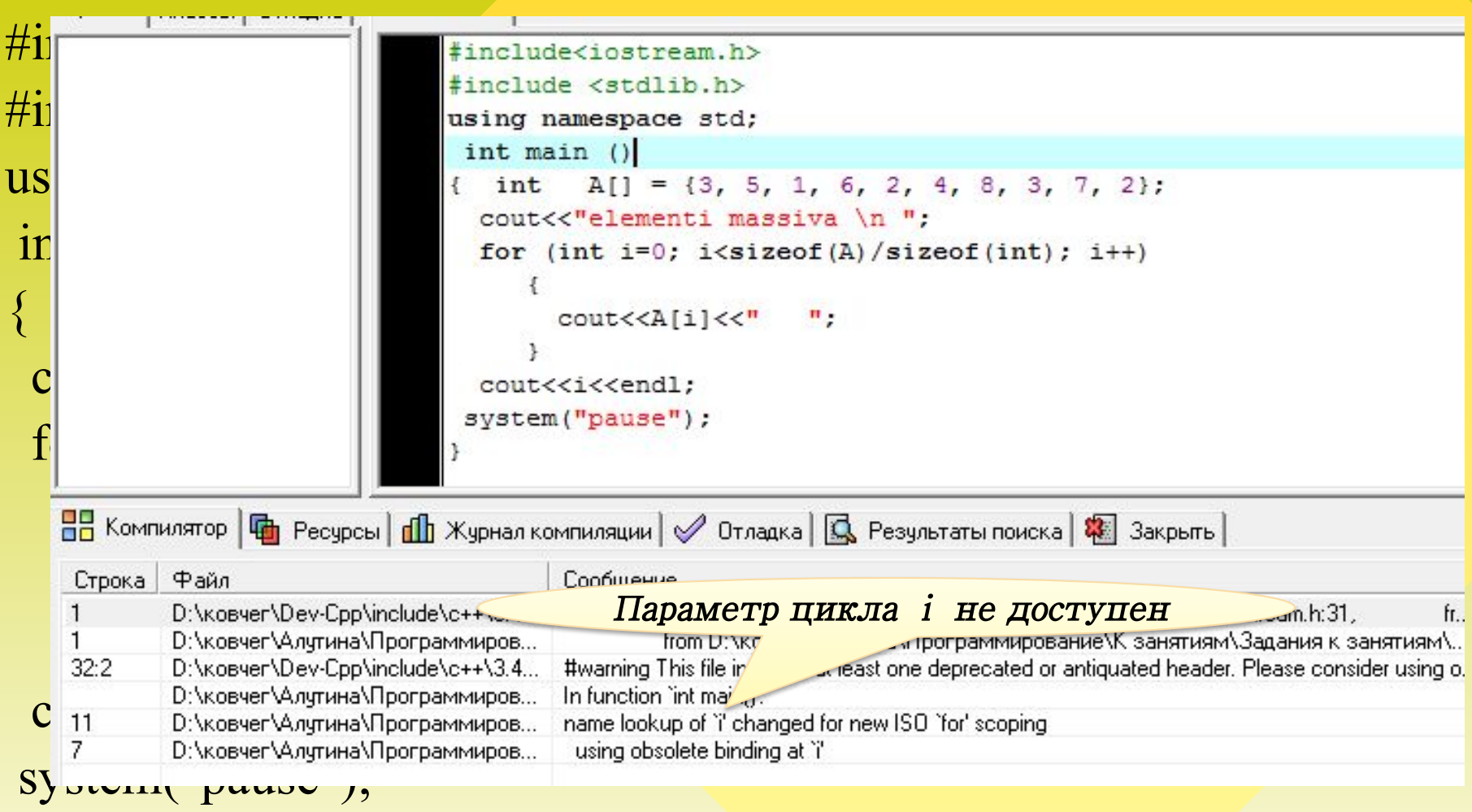

#### Размещение массива в памяти

Под хранение массива в памяти компилятором отводятся смежные ячейки памяти.

Пусть объявлен массив: *int a*[4]; Под хранение этого массива будет зарезервировано 4 по 4 байта, т.е. 16 байт памяти.

При этом запоминается адрес нулевого элемента a[0] (пусть это ячейка 1020), адреса остальных элементов вычисляются по формуле: адрес а[3] = адрес а[0] + 4\*3 =  $= 1020 + 4*3 = 1032$ 

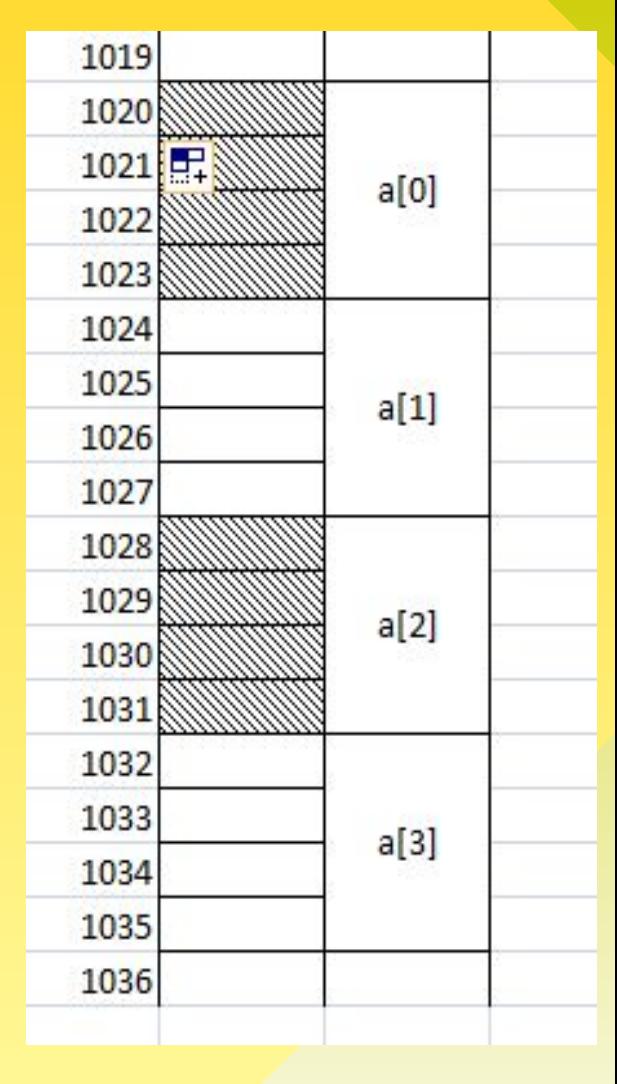

#### Размещение массива в памяти

*int a*[4]; // массив с элементами *a*[0], *a*[1], *a*[2], *a*[3] По стандарту языка C++ при попытке обратиться к элементу  $a[4]$  – произойдет некорректное поведение программы, что возможно вызовет ее аварийное завершение.

Однако Dev-C++ позволяет обратиться  $\mathbf{K}$ несуществующему элементу. Но необходимо помнить, что #include<iostream.h> #include <stdlib.h> using namespace std; int main () { const int n=10; int  $A[] = \{3, 5, 1, 6, 2, 4, 8, 3, 7, 2\};$ cout<<"elementi massiva \n "; for (int  $i=0$ ;  $i<=n$ ;  $i++)$ При обращении к А[10]  $\text{count} \leq \text{A}[i] \leq \text{C}$ ";  $(\text{несушествующему элементу})$  – cout<<endl: выводит мусор system ("pause"); **•• D:\ковчег\Алутина\Программирование\К занятиям\Задания и** Poluchennie elementi massiva 2293616 Для продолжения нажмите любую клавишу

22

Объявление многомерного массива:

**тип** имя\_массива[размерностьN1]...[размерностьNM];

### *int a[3][5];*

/\**двумерный массив из 15 элементов целого типа, состоящий из трех строк по пять столбцов*\*/

Объявление многомерного массива с одновременной инициализацией:

тип имя массива[размерностьN]...[размерность $M$ ]={ {*значение0*, *значение1*, ..., *значениеM-1*},

...

 {*значениеN0*, *значениеN1*, ..., *значениеNM-1*}}; *int a[3][5]={ {1, 2, 3, 4, 5}, {3, 5, 2, 7, 1}, {-3, 7, 4, 1, 0}};*

# Двумерный массив

#### **Пусть объявлен массив:**

*int a[3][5]={ {1, 2, 3, 4, 5}, {3, 5, -2, 7, 1}, {-3, 7, 4, 0, -2}};*

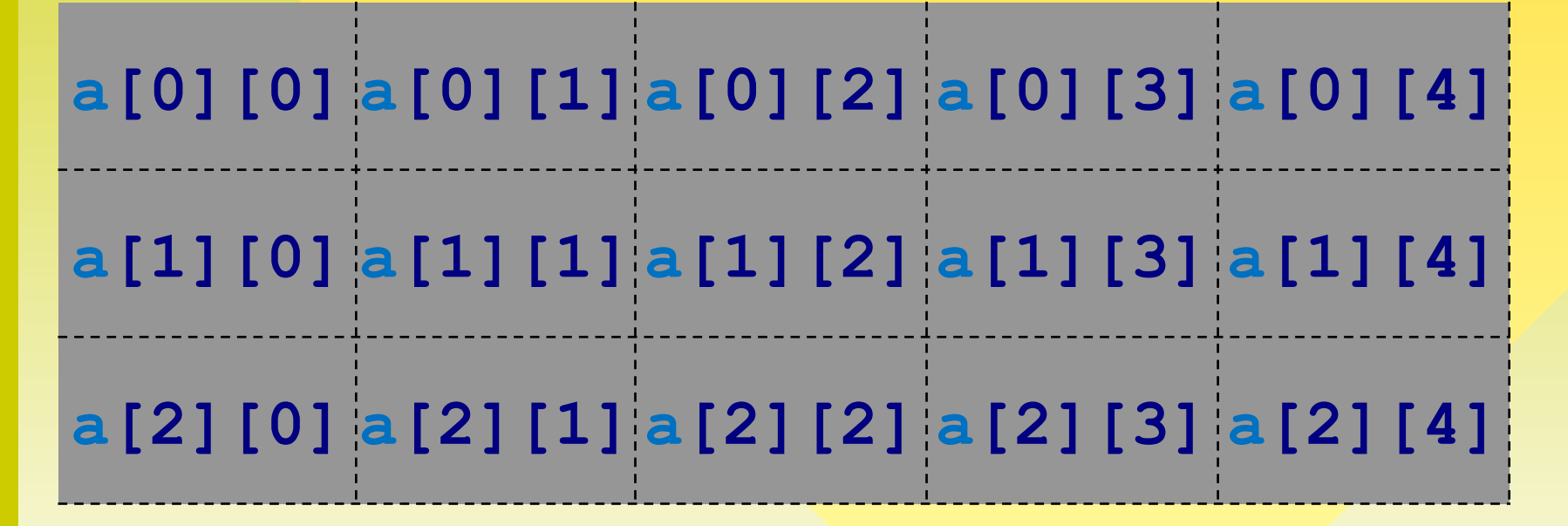

**Определите значение элементов** *a[2][0]* **,** *a[1][2], a[2][3]*

## Многомерные массивы

При размещении трехмерного массива int A[3][2][5] память под элементы этого массива будет выделяться последовательно в соответствии со следующими значениями индексов:

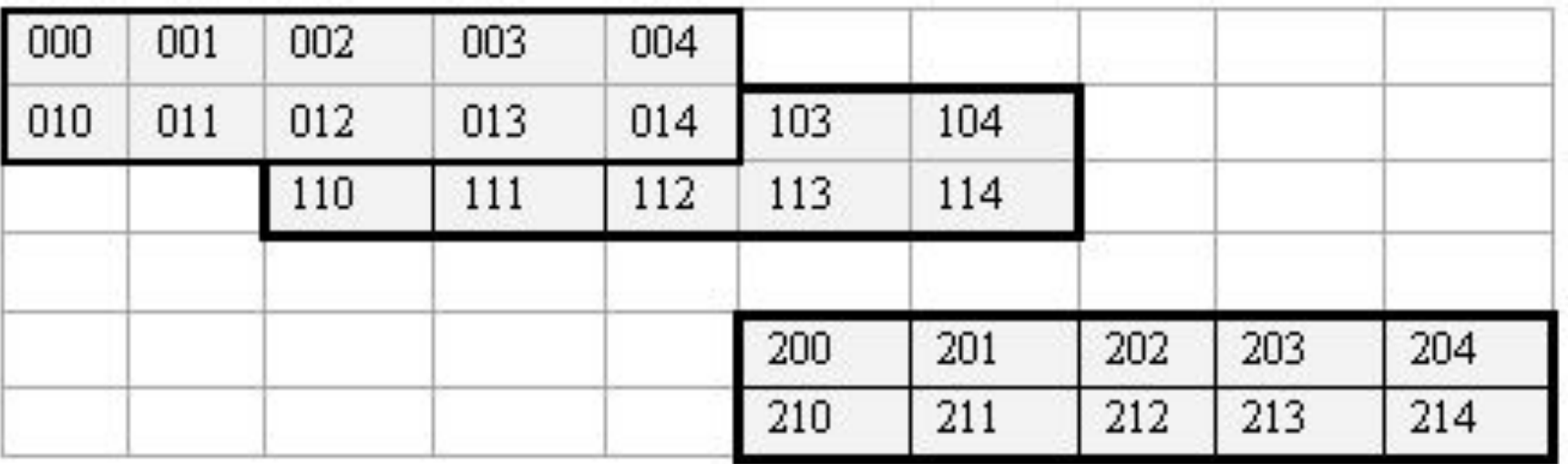

```
#include <stdlib.h>
#include <iostream>
using namespace std;
int \text{main}()\{ int i, j;
    int array[3][5]={ \{1, 2, 3, 4, 5\}, \{3, 5, 2, 7, 1\}, \{-3, 7, 4, 1, 0\};
    cout<<"\n Zadanniy massiv \n";
    for (i=0; i<3; i++){ cout<<endl:
      for (j=0; j<5; j++)cout<<array[i][j]<<"\t";
     \rightarrowcout<<endl:
    system ("Pause");
    ■ D:\ковчег\С++\Безымянный7.ехе
    Zadanniy massiv
             \frac{2}{5}\frac{3}{2}\frac{5}{1}\overline{4}7
   3
    -3
             7
                      4
                                н
                                          \BoxДля продолжения нажмите любую клавишу . . .
```

```
#include <stdlib.h>
#include <iostream>
                                 В списке инициализации задано 
using namespace std;
int \text{main}()меньше значений.
\{ int i, j;
    int array[3] [5] = \{ \{1, 2, 3, 4\}, \{3, 5, 2, 1\};
    cout<<"\n Zadanniy massiv \n";
    for (i=0; i<3; i++){ cout<<endl;
      for (j=0; j<5; j++)\text{count} \leq \text{array}[i][j] \leq \text{``t''}- 1
    cout<<endl;
    system ("Pause");
       D:\ковчег\C++\Безымянный7.exe
                                                  Элементы обнуляются
     Zadanniy massiv
              \frac{2}{5}3
                                             Ω
                                   4
    3<br>0
                         \overline{2}1
                                             0
              \mathbf{u}\blacksquare\blacksquare\mathbf{u}Для продолжения нажмите любую клавишу . .
```

```
#include <stdlib.h>
#include <iostream>
using namespace std;
int \text{main}()\left\{ \right.int i, j;int array[3][5]={ \{1, 2, 3, 4, 5\}, \{3, 5, 2, 7, 1\}, \{-3, 7, 4, 1, 0\};
   cout<<"\n Zadanniy massiv \n";
   for (i=0; i<=3; i++){ cout<<endl:
                                   В DevCpp при попытке обратиться 
     for (i=0; j<=5 \cdot i+1)к несуществующим элементам 
        cout<<array[1][j]<<"\t";
   -3.
                                    массива программа работает, но 
   cout<<endl:
                                    выводит «мусор».
   system ("Pause");
3
```
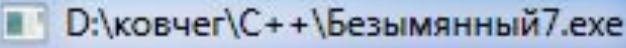

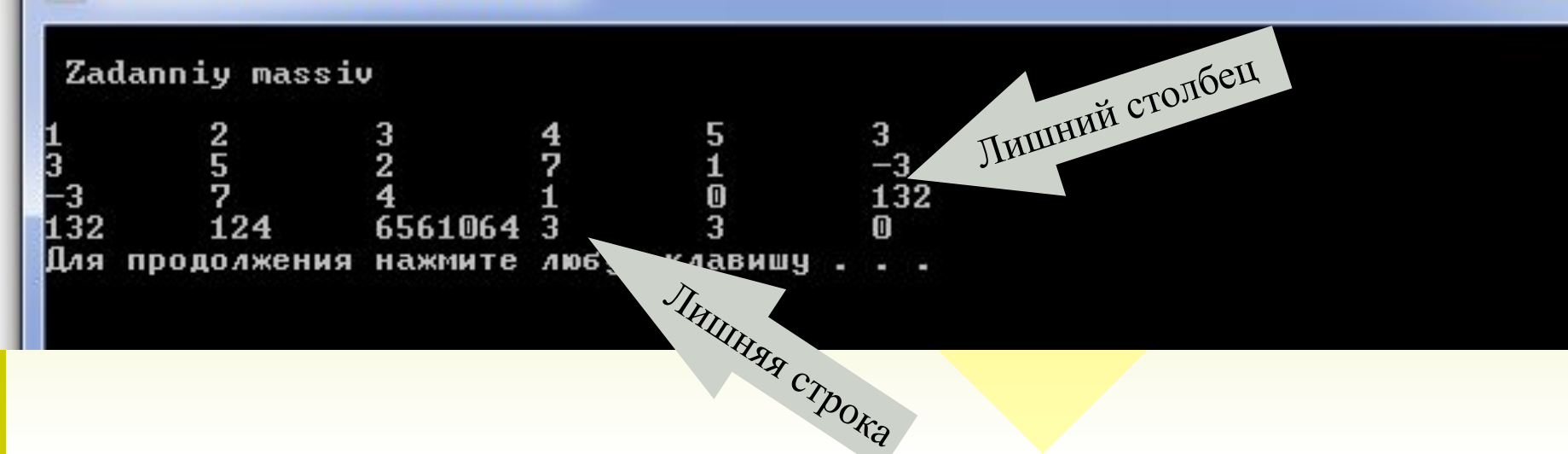

В некоторых случаях при выходе за диапазон значений массива, компилятор аварийно завершает программу. Отсутствие контроля индексов налагает на программиста большую ответственность. Программист обязан самостоятельно следить за границами размерностей массива, не допускать выход за пределы границ массива, помнить, что индексация начинается с 0 и на 1 меньше указанной при объявлении размерности.

Сортировка отбором

Сортируем массив по убыванию. Пусть имеем массив: *а*  $_{0}$ ,  $a_{1}$ , ...  $a_{n-1}$ Фиксируем *i*-ый элемент (сначала это *i=0*), сравниваем его с остальными элементами (хвостом), если любой другой элемент больше  $a_{i}$ , то меняем их местами. Затем уже с новым значением *а*<sub>*i*</sub> продолжаем сравнивать с остальными элементами. После полного прохода по массиву на *i*-ом месте (сначала на нулевом) будет находится наибольший из проверенных.

Затем сравниваем следующий (*i+1*)*–й* с оставшимися, процедура повторяется.

Сортировка отбором

0-й проход: **7** 5 2 9 3 1-й проход: 9 **5** 2 7 3 2-й проход: 9 7 **2** 5 3 3-й проход: 9 7 5 **2** 3 Получим 9 7 5 3 2 Два вложенных цикла. Внешний цикл: от 0 до n-2 Внутренний цикл начинается со следующего за *i* до последнего: от (*i+1*) до n-1

```
Сортировка отбором#include<iostream>
\#include \lestdlib.h>using namespace std;
const int size=10;
int main ()
   {int i, j, vrem;
  int A[size]=\{2, 5, 3, 9, 8, 3, 12, 11, 4, 7\};for (i=0; i<size-1; i++)
                                    #include<iostream>
     for (j=i+1; j<size; j++)
                                   const int size=10;
      if (A[i] \leq A[j])int
                                        main()\{ vrem=A[i];A[i]=A[i]; A[j]=vrem; 
\left\{\begin{array}{ccc} \end{array}\right\} for (i=0; i<size; i++)
   cout<<A[i]<<" ";
                                    system ("pause");
  system("pause");
}
```

```
#include <stdlib.h>
using namespace std;
   \{int i, j, vrem;int A[size]={2, 5, 3, 9, 8, 3, 12, 11, 4, 7};
    for (i=0; i < size-1; i++)for (j=i+1; j < size; j++)if (A[i] < A[j])\{ vrem=A[i];A[i]=A[j];A[i] = vrem;
                                      ł
  for (i=0; i < size; i++)\text{count} \ll A[i] \ll T ";
     D:\ковчег\Алутина\Программирование\К занятиям\Задания к зан
                                   2
                                      Для продолжения
```
#### При обмене можно обойтись без временной переменной:

$$
a = a + b ;
$$
  

$$
b = a - b;
$$
  

$$
a = a - b
$$

Пусть 
$$
a = 5
$$
 и  $b = 7$ ;

\n $a = 5 + 7$ ;  $\Rightarrow a = 12$ ;

\n $b = 12 - 7 \Rightarrow b = 5$ ;

\n $a = 12 - 5 \Rightarrow a = 7$ 

В нашем примере:  $A[i]=A[i]+A[j];$  $A[j]=A[i] - A[j];$  $A[i]=A[i]-A[j];$ 

Сортируем по не возрастанию (убыванию). Метод «пузырька» заключается в том, что более «легкие» элементы массива постепенно «всплывают» к концу массива. Сравнение производится парами соседних элементов и при необходимости выполняется обмен значениями. Пузырьковая сортировка (обменом)

1-й проход: 7 5 2 9 3

7 5 2 9 3

7 5 **2**9 **9**2 3

7 5 9 **2**3 **3**2

Пузырьковая сортировка (обменом)

```
#include<iostream>
                                         При обмене можно обойтись 
\#include \lestdlib.h>без временной переменной:
using namespace std;
                                             A[j]=A[j]+A[j+1];
const int size=10;
                                                   A[j+1]=A[j]-A[j+1];
int main ()
                                                   A[j]=A[j]-A[j+1];\{int i, j, vrem;
  int A[size]=\{2, 5, 3, 9, 8, 3, 12, 11, 4, 7\};#include<iostream>
  for (i=0; i<size-1; i++)
                                    #include <stdlib.h>
      for (j=0; j<size-1-i; j++)
                                    using namespace std;
                                    const int size=10;
       if (A[j]<A[j+1] )
                                    int main ()
                                       \{int i, j, vrem; { vrem=A[j+1];
                                        int A[size]={2, 5, 3, 9, 8, 3, 12, 11, 4, 7};
                                        for (i=0; i < size-1; i++) A[j+1]=A[j];
                                           for (j=0; j<size-1-i; j++)
                                            if (A[j]<A[j+1]) A[j]=vrem; } 
                                               { vrem=A[j+1] ;
                                                 A[j+1]=A[j];for (i=0; i<size; i++)
                                                A[j] = vrem;ŀ
                                      for (i=0; i < size; i++) cout<<A[i]<<" ";
                                        \texttt{count} \ll A[i] \ll T ";
                                     system ("pause");
 system("pause");
                                       ■ D:\ковчег\Алутина\Программирование\К занятиям\Задания к зан
}
                                                            з.
                                                              з
                                                                 2.
                                                                    Для продолжения
```
35

### Сортировка массива методом выбора

```
const int n=10;
int main ()
  {int i, j, k, m, A[n]={4, 2, 8, 4, 6, 1, 3,9, 5, 11};
  for (i=1; i \le n; i++){m=A[i-1];k=i-1;
   for (j=i; j\leq n; j++){ if (m>A[j])\{ m=A[j];k = j;
  A[k]=A[i-1];A[i-1]=m;for (i=0; i \le n; i++)system("pause");
\left\{ \right.
```
Отличается от сортировки отбором (1-го примера) тем, что запоминаем в  $m$  A[i-1] элемент и его номер в  $k$ , просматриваем массив, сохраняем в т наименьший из сравниваемых и запоминаем номер в к. Обмен производим только после полного прохода по массиву (хвоста).

### Сортировка массива методом выбора

const int  $n=10$ ;

int main ()

{int i, j, k, m, A[n]={4, 2, 8, 4, 6, 1, 3,9, 5, 11};

for  $(i=1; i \le n; i++)$ 

$$
\{ m=A[i-1];
$$

$$
k=i-1
$$

for  $(j=i; j\le n; j++)$ 

$$
\{ \text{ if } (m > A[j-1]) \}
$$
  

$$
\{ m = A[i-1];
$$

$$
k=i-1;
$$

$$
\}
$$
  
A[k]=A[i-1];

 $A[i-1]=m;$ 

$$
\stackrel{\scriptscriptstyle \mathsf{f}}{\scriptscriptstyle \mathsf{for}} (\mathbf{i}=\mathbf{0};\,\mathbf{i}\leq \mathbf{n};\,\mathbf{i}++)
$$

system("pause");

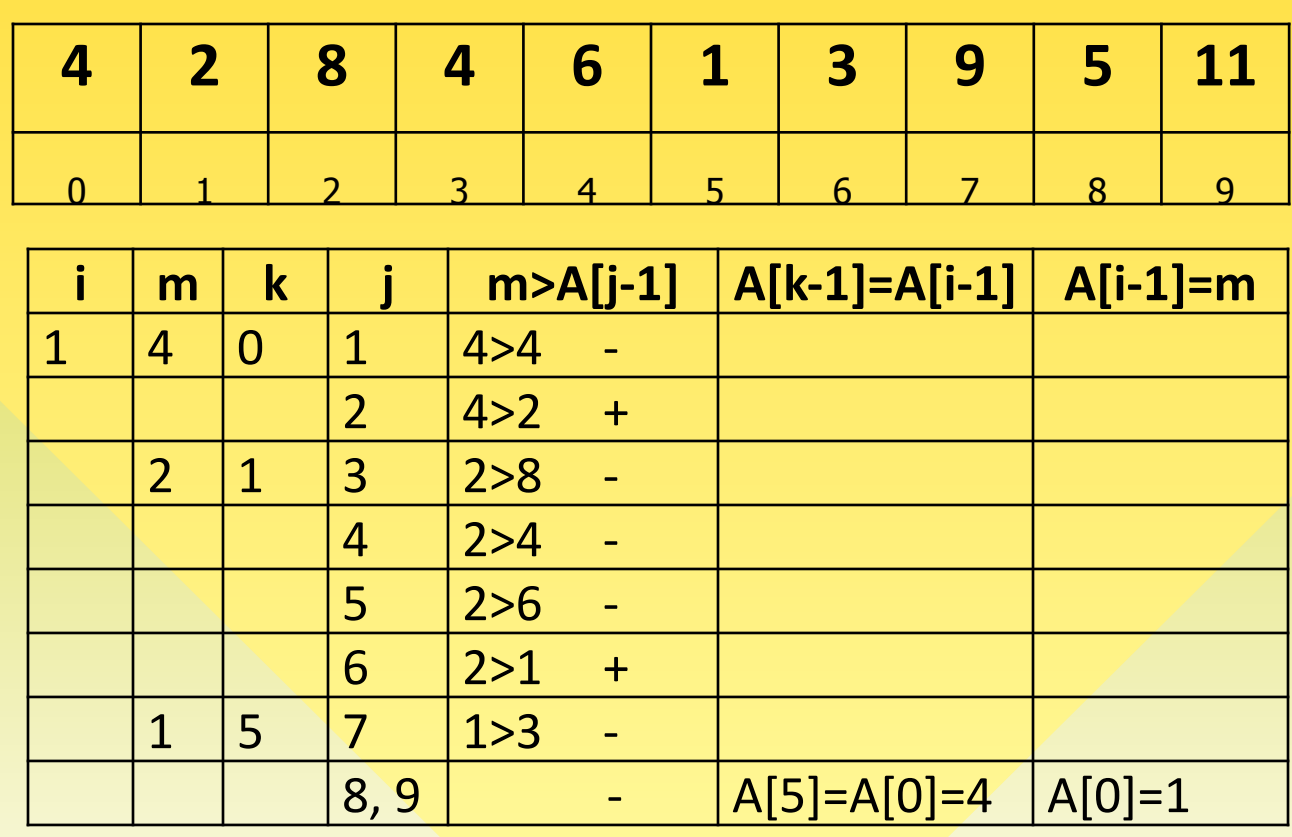

### Сортировка массива методом выбора

const int  $n=10$ ;

int main ()

{int i, j, k, m, A[n]={4, 2, 8, 4, 6, 1, 3,9, 5, 11};

for  $(i=1; i \le n; i++)$ 

$$
\{\text{ m=A[i-1]};
$$

 $k=i-1$ ;

```
for (j=i; j\le n; j++)
```
{ if (m>A[j-1])  $\{ m=A[i-1];$ 

$$
k=j-1;
$$

$$
\begin{array}{c}\n \downarrow \\
 A[k]=A[i-1];\n \end{array}
$$

 $A[i-1]=m;$ 

for  $(i=0; i \le n; i++)$ 

system("pause");

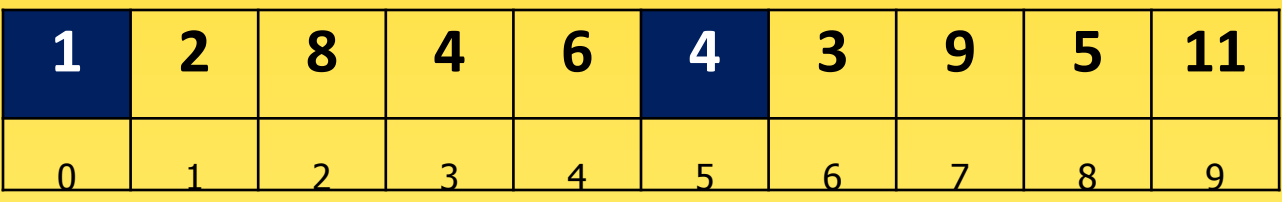

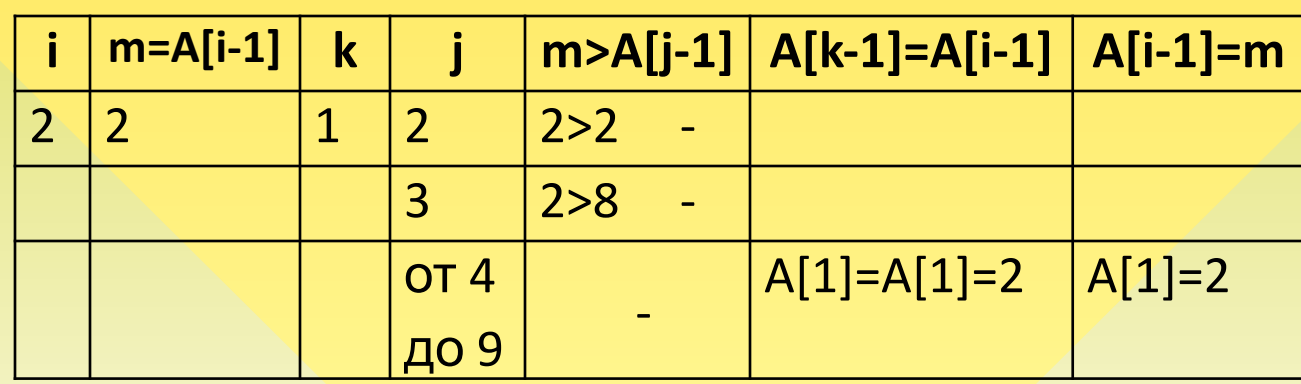

#### Сортировка массива методом выбора const int  $n=10$ ; int main () {int i, j, k, m, A[n]={4, 2, 8, 4, 6, 1, 3,9, 5, 11}; for  $(i=1; i \le n; i++)$ 6  $\mathbf 1$  $\overline{2}$ 8 4  $\overline{\mathbf{A}}$ 3 9 5 **11**  ${m=A[i-1]};$  $k=i-1$ ;  $\Omega$  $\overline{K}$  $\overline{6}$  $\mathsf{R}$  $\Omega$  $\Delta$ for  $(j=i; j\le n; j++)$ {  $if (m > A[j-1])$  ${m=A[i-1];$  $k=i-1;$  $m>A[j-1]$  $m=A[i-1]$  $\mathbf k$  $A[k-1]=A[i-1]$  $A[i-1]=m$ Ť  $\left\{ \right.$  $\overline{3}$  $\overline{2}$  $\overline{3}$  $8 > 8$ 8  $\equiv$  $A[k]=A[i-1];$  $8 > 4$  $\overline{4}$  $+$  $A[i-1]=m;$  $\overline{3}$  $\overline{4}$ 5  $4 > 6$  $\overline{\mathcal{L}}$ 6  $4>4$  $\Box$ for  $(i=0; i \le n; i++)$  $\overline{7}$  $4 > 3$  $+$  $\overline{3}$  $6 \overline{6}$  $3 > 9$ 8,9  $\equiv$ system("pause");  $A[6] = A[2] = 8$  $A[2]=3$  $\left\{ \right.$

```
\blacksquare \blacksquare \blacks• Вставить
                                                                  • Переключить • Перейти
                                     \overline{\phantom{a}}\overline{\phantom{0}}Безымянный11.срр
Проект | Классы | Отладка |
                                  #include <iostream>
                                  #include <stdlib.h>
                                 using namespace std;
                                 const int n=10;
                                 int
                                               main ()
                                         {int i, j, k, m, A[n]={4, 2, 8, 4, 6, 1, 3, 9, 5, 11};
                                           for (i=1; i < n; i++){m=A[i-1];
                                             k=i-1:
                                             for (i=i, j \le n; j++){ if (m > A[j-1]) )
                                                                \{ m=A[\uparrow-1];
                                                                         k = 1 - 1;
                                             A[k] = A[i-1]A[i-1]=m;for (i=0; i<n; i++)\text{cout} \ll \text{A[i]} \ll^{\mathfrak{m}}.
                                    system ("pause") :
                                                                                                                                               - \Box \timesGN C: \Documents and Settings\informatic\Рабочий стол\Безымянный11.exe
                                       1 2 3 4 4 5 6 8 9 11 Для продолжения нажмите любую клавишу . . . _
BB Компилятор | 中 Ресурсы | dlh Журн
15.10
                                 22D_{\text{corresponds}}
```
#### Сортировка массива простыми вставками #include<iostream.h> using namespace std; const int  $m=10$ ; int main ()  $\{$  int i, j, k, l, Tmp; int A[m]= $\{4, 2, 8, 4, 6, 1, 3, 9, 5, 11\};$

```
i=1;
```

```
do { j=0;
```

```
do if (A[i] \leq A[j])\{k=i;Tmp=A[i];
      {A[k]=A[k-1]};k-; \}while (k>j);
     A[i] = Tmp;j=i; \}else (j++);
  while (i< i);
  i^{++}; }
while (i\leq m);
for (i=0; i \le m; i++)
```
 $s$  vstem(" $p$ ause"):

Последовательно просматриваем  $a_1$ , ...,  $a_{n-1}$  и каждый новый элемент а вставляем Ha подходящее место в уже упорядоченную **OTC** COBOKYIIHOCTb  $a_{i-1}$ , ...,  $a_i$ . MecTO определяется последовательным сравнением  $a_i$  с упорядоченными элементами  $a_0$ , ...,  $a_{i-1}$ .

# Сортировка массива простыми вставками

```
int main (){ int i,j,k, n, 1, Tmp;int A[m] = \{4, 2, 8, 4, 6, 1, 3, 9, 5, 11\};n=m-1; n--; i=1;
  do { i = 0; }do if (A[i] \leq A[j])\{ k=1;Tmp=A[i];d\sigma{A[k]}=A[k-1];k--;¥
             while (k > j);
             A[j] = Tmp;j = i; }
           else (j++);
       while (j\lt i);
        i++; }
  while (i < n);
   for (i=0; i<m; i++)\text{count} < A[i] < < " "■ D:\ковчег\Алутина\Программирование\К занятиям\Задания к занятиям\Sort_vsta\
```
4 4 6 8 9 5 11 Для продолжения нажмите любую клавишу

### Сортировка массива вставками

Сортировка вставками упорядочивает подсписки A[0]...A[i], 1 <= i <= n-1. Для каждого i A[i] вставляется в подходящую позицию A[j]

i определяет подсписок A[0]...A[i]

индекс j пробегает вниз по списку от A[i] в процессе поиска правильной позиции вставляемого значения

обнаружим подходящую позицию для вставки, сканируя подсписок, пока temp<A[j-1] или пока не встретится начало списка

сдвигаем элементы вправо, чтобы освободить место для вставки temp;

### Сортировка массива вставками

```
#include<iostream.h>
#include <stdlib.h>
using namespace std;
int main (){int n=10, A[] = {3, 5, 1, 6, 2, 4, 8, 3, 7, 2}, temp, i, j;
  for (i=1; i<n; i++) // i определяет подсписок A[0], . . . A[i]{ // индекс ј пробегает вниз по списку от A[i] в процессе
    // поиска правильной позиции вставляемого значения
    i = i;
    temp = A[i];//обнаружить подходящую позицию для вставки, сканируя подсписок
    // пока temp < A[j-1] или пока не встретится начало списка
    while (j > 0 && temp < A[j-1])
    { // сдвинуть элементы вправо, чтобы освободить место для вставки
     A[j] = A[j-1];
      j--;} // точка вставки найдена; вставить temp
   A[j] = temp;ł
  for (i=0; i<n; i++)\text{count} < A[i] < < \text{""} ";
  cout<<endl;
                                                                              同
• D:\ковчег\Алутина\Программирование\К занятиям\Задания к занятиям\Sort_Vstavkami.exe
   2
                            я
Для продолжения нажмите любую клавишу . . .
```